# Package 'earthdatalogin'

December 15, 2023

<span id="page-0-0"></span>Title NASA 'EarthData' Login Utilities

Version 0.0.2

Description Providing easy, portable access to NASA 'EarthData' products through the use of bearer tokens. Much of NASA's public data catalogs hosted and maintained by its 12 Distributed Active Archive Centers ('DAACs') are now made available on the Amazon Web Services 'S3' storage. However, accessing this data through the standard 'S3' API is restricted to only to compute resources running inside 'us-west-2' Data Center in Portland, Oregon, which allows NASA to avoid being charged data egress rates. This package provides public access to the data from any networked device by using the 'EarthData' login application programming interface (API),

<[https://www.earthdata.nasa.gov/eosdis/science-system-description/](https://www.earthdata.nasa.gov/eosdis/science-system-description/eosdis-components/earthdata-login) [eosdis-components/earthdata-login](https://www.earthdata.nasa.gov/eosdis/science-system-description/eosdis-components/earthdata-login)>,

providing convenient authentication and access to cloud-hosted NASA 'EarthData' products. This makes access to a wide range of earth observation data from any location straight forward and compatible with R packages that are widely used with cloud native earth observation data (such as 'terra', 'sf', etc.)

License MIT + file LICENSE

Encoding UTF-8

RoxygenNote 7.2.3

Imports httr, openssl, purrr, utils

**Suggests** knitr, rmarkdown, terra  $(>= 1.7.39)$ , rsconnect, test that  $(>= 1.7.39)$ 3.0.0), curl, sf, fs, readr, spelling, gdalcubes

URL <https://boettiger-lab.github.io/earthdatalogin/>,

<https://github.com/boettiger-lab/earthdatalogin>

BugReports <https://github.com/boettiger-lab/earthdatalogin/issues>

VignetteBuilder knitr

Config/testthat/edition 3

Language en-US

NeedsCompilation no

```
Author Carl Boettiger [aut, cre, cph]
```

```
(<https://orcid.org/0000-0002-1642-628X>),
Luis López [aut] (<https://orcid.org/0000-0003-4896-3263>),
Yuvi Panda [aut],
Bri Lind [aut] (<https://orcid.org/0000-0002-5306-9963>),
Openscapes [fnd]
```
Maintainer Carl Boettiger <cboettig@gmail.com>

Repository CRAN

Date/Publication 2023-12-15 06:50:02 UTC

## R topics documented:

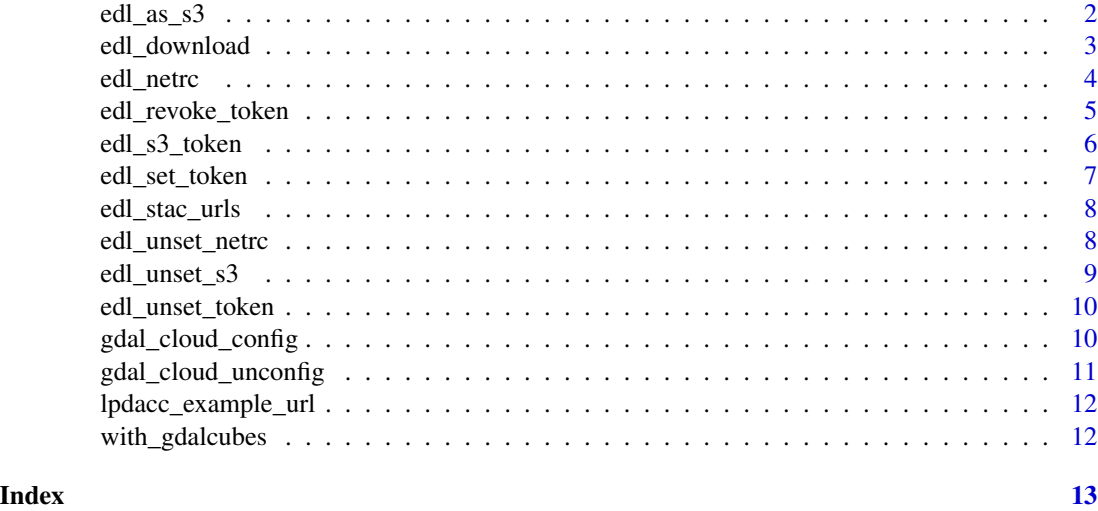

edl\_as\_s3 *Replace https URLs with S3 URIs*

#### Description

Replace https URLs with S3 URIs

#### Usage

edl\_as\_s3(href,  $prefix = "s3://")$ 

#### Arguments

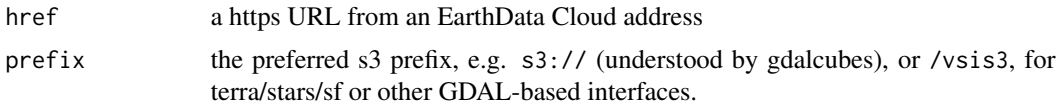

#### <span id="page-2-0"></span>edl\_download 3

#### Value

a URI that strips basename and protocol and appends prefix

#### Examples

```
href <- lpdacc_example_url()
edl_as_s3(href)
```
edl\_download *download assets from earthdata over https using bearer tokens*

#### Description

NOTE: This should be used primarily as a fallback mechanism! EarthData Cloud resources are often best accessed directly over HTTPS without download. This allows subsets to be extracted instead of downloading unnecessary bits. Unfortunately, certain formats do not support such HTTPbased range requests (e.g. HDF4), and require the asset is downloaded to a local POSIX filesystem first.

#### Usage

```
edl_download(
  href,
  dest = basename(href),
  auth = "netrc",
 method = "curl",username = default("user"),
  password = default("password"),
  netrc_path = edl_netrc_path(),
  cookie_path = edl_cookie_path(),
  quiet = TRUE,
  ...
\mathcal{L}
```
#### Arguments

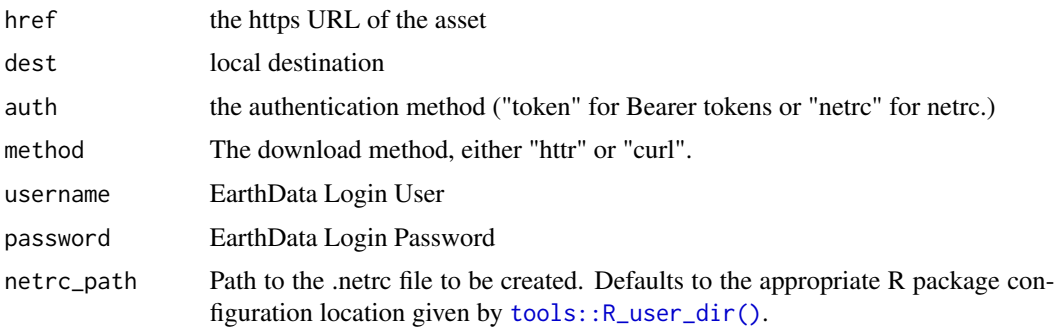

<span id="page-3-0"></span>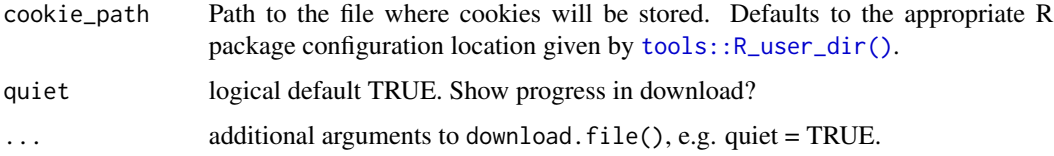

#### Value

the dest path, invisibly

#### Examples

```
href <- lpdacc_example_url()
edl_download(href)
```
<span id="page-3-1"></span>edl\_netrc *Set up Earthdata Login (EDL) credentials using a .netrc file*

#### Description

This function creates a .netrc file with Earthdata Login (EDL) credentials (username and password) and sets the necessary environment variables for GDAL to use the .netrc file.

#### Usage

```
edl_netrc(
  username = default("user"),
 password = default("password"),
 netrc_path = edl_netrc_path(),
  cookie_path = edl_cookie_path(),
  cloud_config = TRUE
)
```
#### Arguments

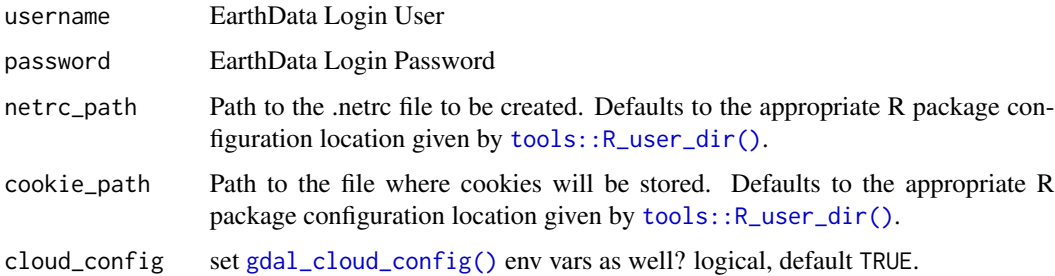

#### <span id="page-4-0"></span>Details

The function sets the environment variables GDAL\_HTTP\_NETRC and GDAL\_HTTP\_NETRC\_FILE to enable GDAL to use the .netrc file for EDL authentication. GDAL\_HTTP\_COOKIEFILE and GDAL\_HTTP\_COOKIEJAR are also set to allow the authentication to store and read access cookies.

Additionally, it manages the creation of a symbolic link to the .netrc file if GDAL version is less than 3.7.0 (and thus does not support GDAL\_HTTP\_NETRC\_FILE location).

#### Value

TRUE invisibly if successful

#### Examples

```
edl_netrc()
url <- lpdacc_example_url()
terra::rast(url, vsi=TRUE)
```
edl\_revoke\_token *Revoke an EarthData token*

#### Description

Users can only have at most 2 active tokens at any time. You don't need to keep track of a token since earthdatalogin can retrieve your tokens with your user name and password. However, should you want to revoke a token, you can do so with this function.

#### Usage

```
edl_revoke_token(
  username = default("user"),
  password = default("password"),
  token_number = 1
)
```
#### Arguments

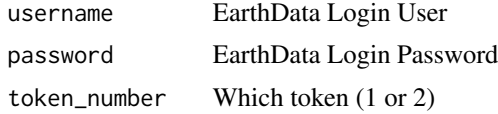

#### Value

API response (invisibly)

#### <span id="page-5-0"></span>Examples

edl\_revoke\_token()

edl\_s3\_token *Receive and set temporary AWS Tokens for S3 access*

#### Description

Note that these S3 credentials will only work:

#### Usage

```
edl_s3_token(
  daac = "https://data.lpdaac.earthdatacloud.nasa.gov",
  username = default("user"),
 password = default("password"),
 prompt_for_netrc = interactive()
\mathcal{L}
```
#### Arguments

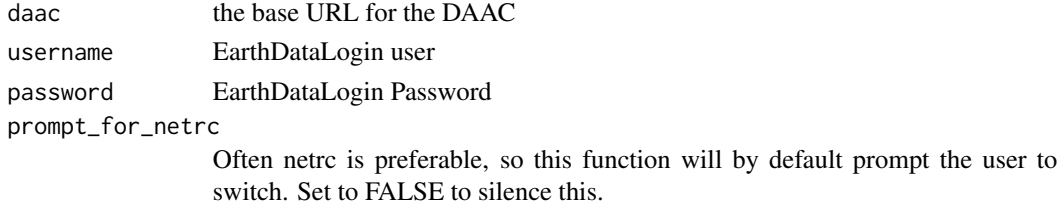

#### Details

- On AWS instance in the us-west-2 region
- Only for one hour before they expire
- Only on the DAAC requested

Please consider using [edl\\_netrc\(\)](#page-3-1) to avoid these limitations

#### Value

list of access key, secret key, session token and expiration, invisibly. Also sets the corresponding AWS environmental variables.

#### Examples

edl\_s3\_token()

<span id="page-6-0"></span>

#### Description

This function will ping the EarthData API for any available tokens. If a token is not found, it will request one. You may only have two active tokens at any given time. Use edl\_revoke\_token to remove unwanted tokens. By default, the function will also set an environmental variable for the active R session to store the token. This allows popular R packages which use gdal to immediately authenticate any http addresses to NASA EarthData assets.

#### Usage

```
edl_set_token(
 username = default("user"),
 password = default("password"),
  token_number = 1,
  set_env_var = TRUE,
  format = c("token", "header", "file"),
  prompt_for_netrc = interactive()
)
```
#### Arguments

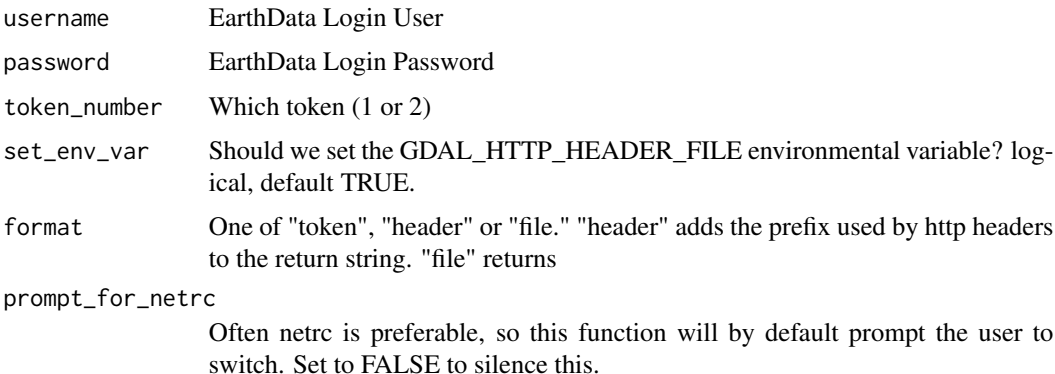

#### Details

IMPORTANT: it is necessary to unset this token using [edl\\_unset\\_token\(\)](#page-9-2) before trying to access HTTP resources that are not part of EarthData, as setting this token will cause those calls to fail! OR simply use [edl\\_netrc\(\)](#page-3-1) to authenticate without facing this issue.

NOTE: Because GDAL >= 3.6.1 is required to recognize the GDAL\_HTTP\_HEADERS, but all versions recognize GDAL\_HTTP\_HEADER\_FILE. So we set the Bearer token in a temporary file and provide this path as GDAL\_HTTP\_HEADER\_FILE to improve compatibility with older versions.

#### <span id="page-7-0"></span>Value

A text string containing only the token (format=token), or a token with the header prefix included, Authorization: Bearer <token>

#### Examples

```
edl_set_token()
edl_unset_token()
```
edl\_stac\_urls *Helper function for extracting URLs from STAC*

#### Description

Helper function for extracting URLs from STAC

#### Usage

edl\_stac\_urls(items, assets = "data")

#### Arguments

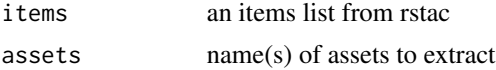

#### Value

a vector of hrefs for all discovered assets.

edl\_unset\_netrc *edl\_unset\_netrc*

#### Description

Unsets environmental variables set by [edl\\_netrc\(\)](#page-3-1) and removes configuration files set by edl\_netrc().

#### Usage

```
edl_unset_netrc(
  netrc_path = edl_netrc_path(),
  cookie_path = edl_cookie_path(),
  cloud_config = TRUE
\mathcal{L}
```
<span id="page-8-0"></span>edl\_unset\_s3 9

#### Arguments

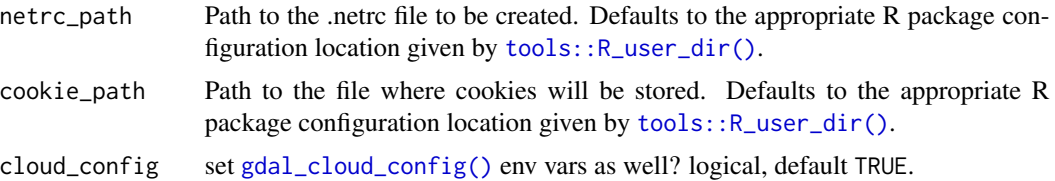

#### Details

Note that this function should rarely be necessary, as unlike bearer token-based auth, netrc is mapped by domain name and will not interfere with access to non-earthdata-based URLs. It may still be necessary to deactivate in order to use one of the other earthdatalogin authentication methods.

To unset environmental variables without removing files, set that file path argument to "" (see examples)

Note that GDAL\_HTTP\_NETRC defaults to YES.

#### Value

invisible TRUE, if successful (even if no env is set.)

#### Examples

```
edl_unset_netrc()
```
# unset environmental variables only edl\_unset\_netrc("", "")

edl\_unset\_s3 *Unset AWS S3 Environment Variables*

#### Description

The function uses Sys.unsetenv() to remove the specified environment variables.

#### Usage

```
edl_unset_s3()
```
#### Details

This function unsets the AWS S3-related environment variables: AWS\_ACCESS\_KEY\_ID, AWS\_SECRET\_ACCESS\_KEY, and AWS\_SESSION\_TOKEN.

#### See Also

[Sys.unsetenv](#page-0-0)

#### Examples

edl\_unset\_s3()

<span id="page-9-2"></span>edl\_unset\_token *unset token*

#### Description

External sources that don't need the token may error if token is set. Call edl\_unset\_token before accessing non-EarthData URLs.

#### Usage

edl\_unset\_token()

#### Value

unsets environmental variables token (no return object)

#### Examples

edl\_unset\_token()

<span id="page-9-1"></span>gdal\_cloud\_config *Recommended GDAL configuration for cloud-based access*

#### Description

Sets GDAL environmental variables to recommended optimum settings for cloud-based access.

#### Usage

gdal\_cloud\_config()

#### Details

Based on https://gdalcubes.github.io/source/concepts/config.html#recommended-settings-for-cloud-acce

#### Value

sets recommended environmental variables and returns invisible TRUE if successful.

<span id="page-9-0"></span>

<span id="page-10-0"></span>gdal\_cloud\_unconfig 11

#### See Also

[gdal\\_cloud\\_unconfig\(\)](#page-10-1)

### Examples

gdal\_cloud\_config()

# remove settings: gdal\_cloud\_unconfig()

<span id="page-10-1"></span>gdal\_cloud\_unconfig *Restores GDAL default configuration*

#### Description

Unsets GDAL environmental variables set by [gdal\\_cloud\\_config\(\)](#page-9-1)

### Usage

```
gdal_cloud_unconfig()
```
#### Value

invisible TRUE if successful.

#### See Also

[gdal\\_cloud\\_config\(\)](#page-9-1)

#### Examples

```
gdal_cloud_config()
```
# remove settings: gdal\_cloud\_unconfig() <span id="page-11-0"></span>lpdacc\_example\_url *URL for an example of an LP DAAC COG file*

#### Description

URL for an example of an LP DAAC COG file

#### Usage

```
lpdacc_example_url()
```
#### Value

The URL to a Cloud-Optimized Geotiff file from the LP DAAC.

#### Examples

lpdacc\_example\_url()

with\_gdalcubes *with\_gdalcubes*

#### Description

expose any GDAL\_\* or VSI\_\* environmental variables to gdalcubes, which calls GDAL in an isolated environment and does not respect the global environmental variables.

#### Usage

```
with_gdalcubes(env = Sys.getenv())
```
#### Arguments

env a named vector of set environmental variables. Default is usually best, which will configure all relevant global environmental variables for gdalcubes.

#### Value

NULL, invisibly.

#### Examples

with\_gdalcubes()

# <span id="page-12-0"></span>Index

edl\_as\_s3, [2](#page-1-0) edl\_download, [3](#page-2-0) edl\_netrc, [4](#page-3-0) edl\_netrc(), *[6](#page-5-0)[–8](#page-7-0)* edl\_revoke\_token, [5](#page-4-0) edl\_s3\_token, [6](#page-5-0) edl\_set\_token, [7](#page-6-0) edl\_stac\_urls, [8](#page-7-0) edl\_unset\_netrc, [8](#page-7-0) edl\_unset\_s3, [9](#page-8-0) edl\_unset\_token, [10](#page-9-0) edl\_unset\_token(), *[7](#page-6-0)* gdal\_cloud\_config, [10](#page-9-0) gdal\_cloud\_config(), *[4](#page-3-0)*, *[9](#page-8-0)*, *[11](#page-10-0)* gdal\_cloud\_unconfig, [11](#page-10-0) gdal\_cloud\_unconfig(), *[11](#page-10-0)* lpdacc\_example\_url, [12](#page-11-0) Sys.unsetenv, *[10](#page-9-0)* tools::R\_user\_dir(), *[3,](#page-2-0) [4](#page-3-0)*, *[9](#page-8-0)* with\_gdalcubes, [12](#page-11-0)